# **Bambini e computer: come cambia il modo di giocare e di imparare**

*Nuove tecnologie e cambiamenti nell'imparare e nel giocare nei bambini di età prescolare*

- **Silvia Dini**, Istituto Tecnologie Didattiche CNR, Genova *e-mail: dini@itd.ge.cnr.it*
- Lucia Ferlino, Istituto Tecnologie Didattiche CNR, Genova *e-mail: ferlino@itd.ge.cnr.it*

# **A PROPOSITO DI TECNOLOGIE, SCUOLA E GIOCHI**

**Tecnologie e giochi**

Ogni generazione riconosce che la propria infanzia è stata caratterizzata da qualche innovazione tecnologica che ha influenzato il modo di giocare; negli anni Settanta alcune delle novità erano il gioco del meccano e dei mattoncini Lego con ingranaggi e parti mobili che richiedevano una sorta di progettazione del gioco, le bambole che camminavano e parlavano (inserendovi un piccolo disco registrato) e i mangiadischi per ascoltare le fiabe sonore su dischi in vinile a 45 giri.

Negli anni Ottanta cresce la presenza della tecnologia nei giochi e il loro grado di interattività: prende campo il concetto di gioco educativo, che spesso viene anche indicato a caratteri evidenti sulle confezioni dei giocattoli che utilizzano circuiti elettrici e feedback sonori o luminosi, e contemporaneamente fanno la loro comparsa giochi che imitano la realtà tecnologica degli adulti come la macchina fotografica, il microscopio ottico, il registratore.

A partire dagli anni Novanta si è assistito ad una vera e propria escalation di tecnologia: dai primi computer *kids*, simili agli attuali computer portatili, contenenti una serie limitata di giochi e attività, si è passati a giocattoli più informatici quali i *gameboy*, le *playstation*, predisposti per far girare diversi giochi scelti dall'utente, e a vivere con oggetti casalinghi elettronici, come la videocamera, il videoregistratore, ecc...

Le nuove generazioni probabilmente ricorderanno con nostalgia "vecchi" giochi degli anni Duemila come i peluches interattivi che comunicano anche tra di loro e riconoscono la voce di chi li usa, i Lego Technics mattoncini intelligenti programmabili, la TV satellitare e i lettori di CD e DVD e soprattutto il computer per giocare oltre che per imparare.

# **Tecnologie e scuola**

Se i "nostri" giochi sono un ricordo impresso nella mente, non si può dire altrettanto delle "tecnologie" usate a scuola, spesso in maniera del tutto casuale; la scuola infatti è rimasta ancorata ad una didattica più tradizionale, che, per varie ragioni, poco ha tenuto in considerazione l'evoluzione tecnologica che il mondo "esterno" stava vivendo.

Le lezioni in cui facevano la loro comparsa le prime innovazioni tecnologiche come la lavagna luminosa, il proiettore di diapositive, il registratore vengono ricordate come momenti di svago, del tutto occasionali, trascorsi a scuola.

L'introduzione del calcolatore nella scuola è stata lenta e graduale, a partire dai livelli scolari più alti, alla metà degli anni Ottanta, per arrivare verso la fine degli anni Novanta alla scuola di base, seguendo un percorso discontinuo e poco lineare.

Inizialmente il calcolatore era pensato come

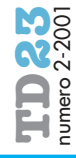

**TD23** numero 2-2001 *Bambini e computer: come cambia il modo di giocare e di imparare* Bambini e computer: come cambia il modo di giocare e di imparare

**1**

# D.M. 3/6/91

**2** Si tratta di una rielaborazione di: Dini, S., Ferlino, L., A proposito di software per... lo sviluppo di abilità cognitive in età prescolare, 2000, http://sd2.itd.ge.cnr.it e Dini, S., Ferlino, L., A proposito di software per... fare, imparare, giocare, 2000, http://sd2.itd.ge.cnr.it

una tecnologia da utilizzare a livello di scuola superiore, e si pensava di usare applicativi "general purpose" più che di usare software didattico; successivamente sono comparsi i cosiddetti "courseware" per l'area scientifica. Dovevano passare ancora anni prima di vederne, anche nell'area umanistica, un possibile uso non solo come strumento per la videoscrittura, ma anche come esperto linguistico, come strumento per riflettere sulla genesi del testo.

In alcune occasioni è stata anche "scoperta ed esaltata" la funzione abilitante del calcolatore in presenza di situazioni talora anche molto gravi di disabilità sensoriale, con un conseguente impiego talora esclusivo con i soggetti disabili.

Soltanto negli ultimi anni la scuola di base ha potuto disporre di risorse multimediali pensate per i più piccoli calibrate sulle loro esigenze, fornendo delle vere e proprie occasioni di apprendimento sempre meno sporadiche e sempre più inserite nella programmazione didattica e mettendo in pratica, finalmente, quanto suggerito dal Documento Programmatico per la Scuola dell'Infanzia Statale che riguardo all'educazione mass-mediale, recita: "*I bambini potranno realizzare, anche nei confronti degli oggetti e delle strumentazioni tecnologiche più diffuse, un'ampia esplorazione diretta, accompagnata da occasioni di riflessione, della loro realtà culturale […] rievocare e riprodurre esperienze e situazioni per farne oggetto di gioco, di verbalizzazione, di confronto, di conoscenza e di rappresentazione sempre più ricca*" **1** .

#### **A PROPOSITO DI SOFTWARE** PER L'APPRENDIMENTO<sup>2</sup>

Se per l'adulto una innovazione tecnologica può anche spaventare in quanto richiede un adattamento alla nuova situazione che si crea, per il bambino tutto è una novità e proprio per questo degna di interesse; in particolare, il computer esercita un grande fascino. Considerato soprattutto come fonte di gioco e divertimento, già a partire dalla scuola materna, può diventare uno strumento per imparare e per crescere, da affiancare a metodi e strumenti più tradizionali.

Si può imparare divertendosi, da soli o in gruppo, si può usare come un laboratorio ideale in cui dare libero spazio alla creatività, o si possono scoprire ed imparare argomenti nuovi; il mouse e la tastiera servono per disegnare-colorare, per avventurarsi in storie animate e interattive, per imparare, per fare i primi passi con la scrittura e lettura di lettere e numeri, per mettere alla prova le proprie abilità (memoria, concentrazione, riflessi, conoscenze…).

In commercio si trovano moltissimi software dedicati ai più piccini, utilizzabili sia alla scuola materna che a casa con caratteristiche comuni.

Sul piano dei contenuti riprendono alcune tipologie di esercizio presenti nei testi per le scuole dell'infanzia: definizione e riconoscimento di colori, forme, dimensioni, esercizi di orientamento spaziale e temporale, esercizi per l'acquisizione della mappa corporea, primi elementi di logica, avvio alla matematica e alla letto-scrittura.

Sul piano della qualità della comunicazione utilizzano una grafica semplice e colorata, facilitano la comprensione delle regole del gioco, evitano di dare consegne scritte.

Sul piano della modalità di fruizione, nella maggioranza dei casi propongono esercizi, talvolta anche abbastanza ripetitivi, presentati sottoforma di gioco.

Dal punto di vista delle finalità didattiche, i software si possono suddividere in tre gruppi propedeutici l'uno all'altro, che offrono strumenti per lavorare su contenuti di varia difficoltà:

- programmi per lo sviluppo e/o il consolidamento delle abilità di base; si tratta di giochi ed esercizi che vertono soprattutto sui "prerequisiti": percezione, attenzione, discriminazione, riconoscimento di forme, colori e dimensioni, orientamento spaziale, orientamento temporale, memoria, e che implicano attività cognitive complesse come il ragionamento;
- programmi caratterizzati dalla possibilità di manipolare la realtà, di inventare, di sviluppare la creatività e mettere in atto strategie di ragionamento; "laboratori virtuali" di grafica, musica, scrittura creativa, logica ecc. in cui rielaborare i risultati di esperienze reali, concrete;
- programmi di introduzione a contenuti ed attività tipici dei primi anni della scuola elementare, quali letto-scrittura, calcolo, elementi di scienze e tecnologia, lingua 2, e di avvio all'uso del calcolatore.

# **Programmi per lo sviluppo e/o il consolidamento delle abilità di base**

La memoria, l'attenzione, la percezione, il riconoscimento e la comprensione delle informazioni del mondo esterno, la capacità di dare risposte adeguate e di farsi capire con le parole e le azioni, l'orientamento nello spazio e nel tempo sono abilità cognitive

**32**

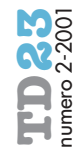

che ci permettono di interpretare correttamente la realtà.

Queste capacità, che si acquisiscono durante lo sviluppo, si affinano in età prescolare quando il bambino impara soprattutto guardandosi intorno, esplorando in vari modi l'ambiente circostante (toccando, spostando, manipolando le cose), interagendo verbalmente e gestualmente con adulti e coetanei.

Gli oggetti, le cose che il bambino vede e desidera conoscere sono caratterizzati da proprietà da individuare, da concettualizzare, descrivere, nominare e rappresentare in modo conveniente: la forma, il colore, la grandezza, lo spazio occupato, la posizione nello spazio, la posizione rispetto ad altre cose, vicine o lontane, dentro o fuori, sopra o sotto.

Le cose, poi, possono essere confrontate fra loro rispetto alle proprietà che possiedono, e rivelarsi uguali o diverse; gli oggetti possono essere suddivisi in gruppi di varie quantità, questi insiemi possono essere confrontati fra di loro.

#### *Percezione*

La percezione, l'attenzione selettiva, la capacità di discriminare e riconoscere forme, colori, dimensioni e percepirli separatamente sono gli elementi indispensabili del processo attraverso il quale noi scopriamo, riconosciamo e interpretiamo le informazioni provenienti dalle stimolazioni fisiche che ci circondano.

I programmi in commercio offrono ambienti di gioco e, più frequentemente, di esercizio sulla percezione dei colori, denominazione e discriminazione di forme (Fig. 1), riconoscimento di forme uguali, confronto fra grandezze (grande/piccolo, lungo/corto, alto/basso), confronto e ordinamento di oggetti (più grande/più piccolo, più lungo/più corto, più lungo/più corto/uguale, di più/di meno, più alto/più basso) (Fig. 2), discriminazione del colore, percezione di forme e colori, corrispondenza fra oggetti (figura a figura, suono a fonte).

Pur mantenendo quelli che sono gli obiettivi dei libri di testo (tradizionali) dell'infanzia, i programmi rivelano un valore aggiunto che è dato dalla modalità di interazione con l'utente; il software, nella maggioranza dei casi, consente numerosi tentativi, li controlla ed in caso di errore conduce alla soluzione corretta tramite progressivi suggerimenti (Fig. 3).

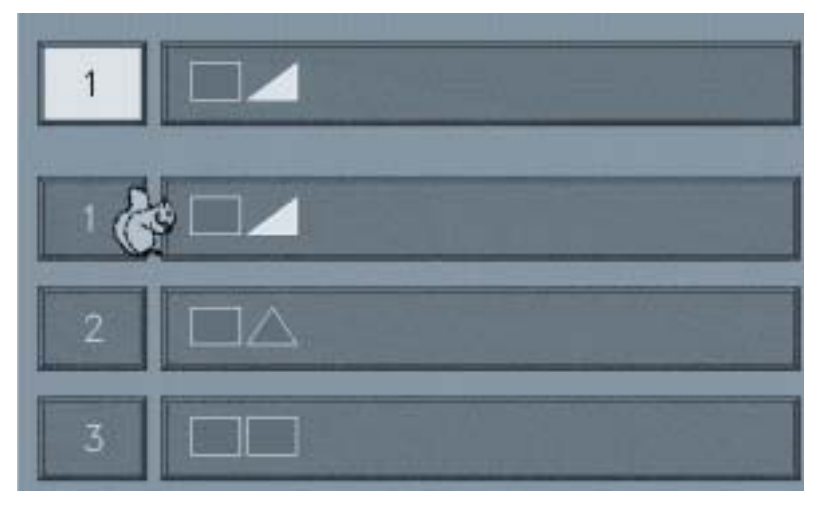

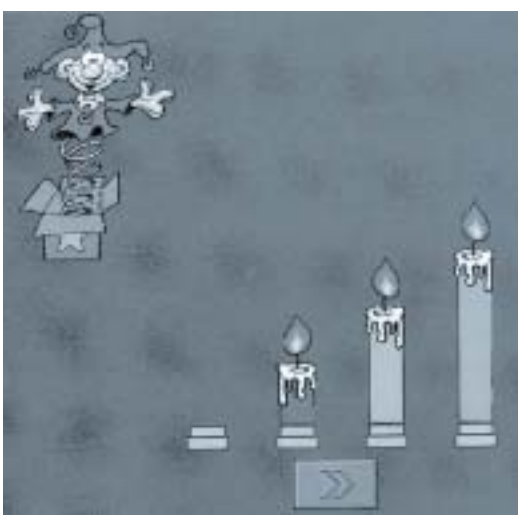

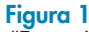

*"Forme" di "Visual discrimination": un esercizio sulla discriminazione visiva di forme e colori in cui si deve scegliere, fra le alternative proposte, la forma/ combinazione uguale, usando le frecce o il mouse.*

#### **Figura 2**

*"Dimensioni" di "Studio 4": un esercizio di seriazione, sul confronto e ordinamento di grandezze.*

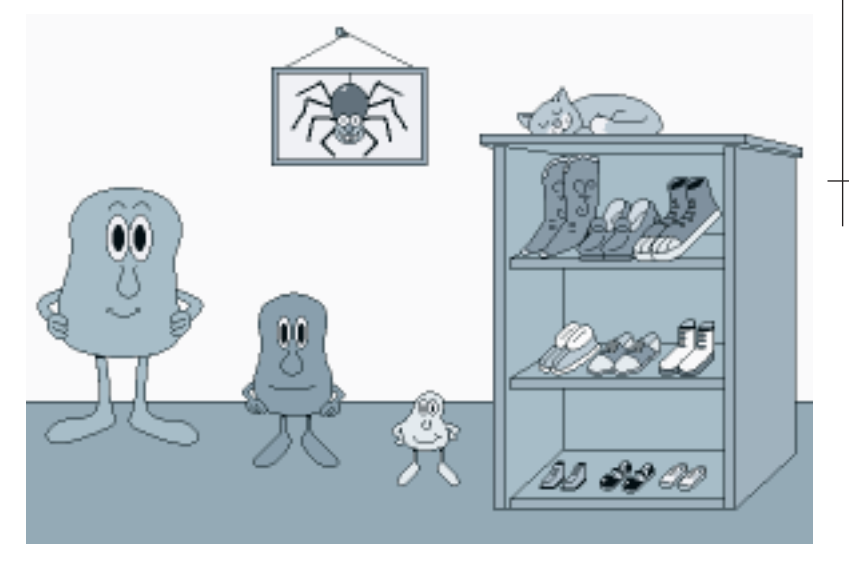

#### **Figura 3**

*In "Piccino Medio e Grande" de "La casa della matematica di Millie" una modalità esplorativa consente al bambino di familiarizzare con le diverse dimensioni degli oggetti che compaiono sullo schermo, conoscenze indispensabili per passare alla modalità esercitativa.*

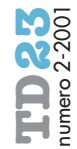

**TD23** numero 2-2001 *Bambini e computer: come cambia il modo di giocare e di imparare* Rambini e computer: come cambia il modo di giocare e di imparare

**Figura 4** 

*vi di input.*

**Figura 5** 

*di elementi.*

**Figura 6**

*"La parata degli animali" di "Pc Genius 1 -Gli animali" per esercitarsi ad individuare la posizione reciproca*

*"Facciamo un film" de "La casa della scienza di Sammy" consente di giungere alla sequenza corretta del filmato, anche facendo numerosi errori.*

*"La formichina" de "La casa dello spazio e del tempo di Trudy": propone due modalità di fruizione, libera e guidata per apprendere i concetti di destra/sinistra/avanti e i punti cardinali usando anche la scansione automatica, il Touch screen o altri dispositi-*

cuni casi dal Touch screen, o da altri dispositivi alternativi di input), con il quale è possibile indicare una risposta, creare delle corrispondenze fra oggetti, "prendere" oggetti sullo schermo e metterli in ordine secondo il criterio richiesto, ecc.

# *Orientamento spaziale*

Comprendere le relazioni spaziali che esistono tra gli oggetti assume un ruolo rilevante nel processo di crescita; la capacità di individuare la posizione di oggetti nel-

La matita viene sostituita dal mouse (in al-

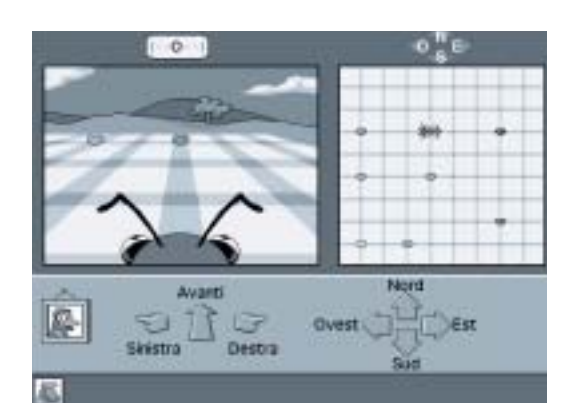

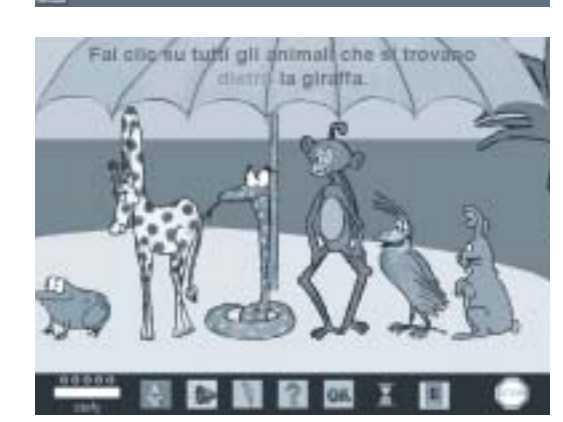

國 **FOLLER** a mats lo spazio e di muoversi all'interno di uno spazio (Fig. 4) pone le basi della lettoscrittura.

L'attività proposta dai quaderni di lavoro per la scuola materna viene normalmente integrata da esperienze di psicomotricità, esperienze di esplorazione dello spazio fisico, reale; anche il computer può offrire occasioni di gioco o di esercizio che affinano le capacità di comprendere le relazioni spaziali.

Gli ambienti dei software analizzati hanno prevalentemente due tipi di obiettivi:

- individuare la posizione di un oggetto nello spazio e individuare la posizione reciproca degli oggetti (dentro/fuori, sopra/sotto, vicino/lontano, davanti/dietro) (Fig.  $5$ );
- tracciare percorsi (sviluppo della motricità fine, coordinazione oculo-manuale, fino ad esercizi di pregrafismo).

# *Orientamento temporale*

In età prescolare il bambino inizia a porsi il problema del prima e del dopo, della successione dei tempi della giornata, dell'orologio; progressivamente acquista capacità di comprendere le relazioni temporali esistenti tra gli eventi; partendo dal proprio vissuto arriva a gestire in senso più astratto gli schemi dell'orientamento temporale, acquisendo le basi che lo porteranno alla maturazione del pensiero narrativo.

Le attività tradizionalmente proposte si riferiscono alla trasformazione nel tempo (prima/dopo), alla ricostruzione di sequenze e alla cronologia degli eventi, con particolare riferimento al trascorrere delle stagioni.

Gli ambienti presentati dai software propongono in maniera diversa esercizi e giochi soprattutto sul riordino di sequenze (Fig.  $\vec{6}$ ), e in misura minore sulla lettura dell'orologio e sulla cronologia degli eventi naturali (stagioni).

# *Memoria*

Sia in famiglia sia alla scuola materna il bambino, fin da piccolo, è stimolato ad usare la memoria per ricordare canzoni, filastrocche, poesie sviluppando soprattutto una memoria "linguistica" ed uditiva.

Un'abilità cognitiva come la memoria trova nel computer un ambiente ideale di allenamento; i programmi disponibili, infatti, propongono esercizi di memorizzazione e rievocazione di una sequenza (di forme, colori, suoni, oggetti) oppure dei veri e propri giochi come i "memory" (Fig. 7).

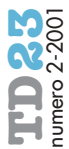

Più in dettaglio è possibile:

- memorizzare un certo numero di oggetti e collocarli nella posizione corretta,
- duplicare una sequenza di oggetti,
- ricordare eventi che devono essere successivamente riprodotti,
- ricordare e riprodurre combinazioni di colori all'interno di disegni,
- ricordare la posizione degli oggetti per poter fare abbinamenti,
- riprodurre una melodia, usando aiuti uditivi e visivi (Fig. 8).

# *Ragionamento*

Formulare ipotesi, riflettere e trarre conclusioni sono abilità raggiungibili soltanto una volta acquisite determinate conoscenze di base.

Tradizionalmente le attività che si propongono ai bambini sono rivolte alla percezione della relazione fra le parti e il tutto (usando materiali di vario tipo, dal cartone ai mattoncini) e alla classificazione di oggetti e categorizzazione (ad esempio trovare l'oggetto che non "sta bene" in un insieme dato e trovare invece, in un set predeterminato, l'oggetto che fa parte di una categoria).

I software esaminati sono in linea con queste attività; trattano, infatti, di:

- ricomposizione di figure e puzzle,
- ricostruzione di modelli (Fig. 9),
- classificazione e categorizzazione di oggetti (Fig. 10).

# **Programmi per manipolare la realtà e sviluppare la creatività**

"Facciamo finta che io ero... e dicevo... e tu rispondevi..." Osservando i bambini che giocano insieme e facendo attenzione a quello che si dicono, possiamo notare che spesso organizzano il gioco programmando una sequenza di azioni; costruiscono durante il gioco una sorta di sceneggiatura dinamica; l'idea è che alla base di questo comportamento ci sia la necessità di organizzare in tutte le sue componenti l'azione "giocata", per arrivare a una pianificazione delle attività sia a livello individuale che a livello di gruppo.

"Che cosa succede se... si mischiano colori, se si cambiano le dimensioni delle figure, se si modifica la velocità o se si cambia il ritmo di un brano musicale", sono questi gli interrogativi che si pongono spesso i bambini, ai quali cercano di trovare risposte "sperimentando" direttamente, sulla linea dell'imparare facendo (learning by doing), anche se vedere nell'immediato il rapporto

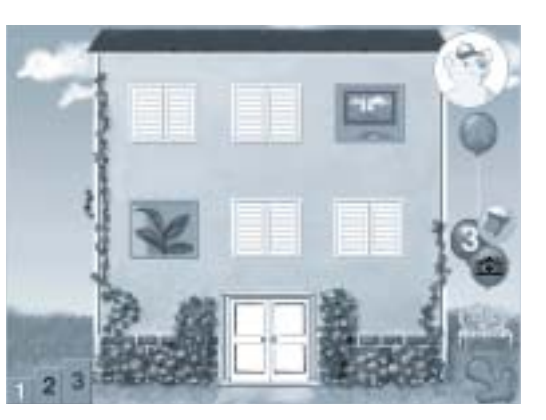

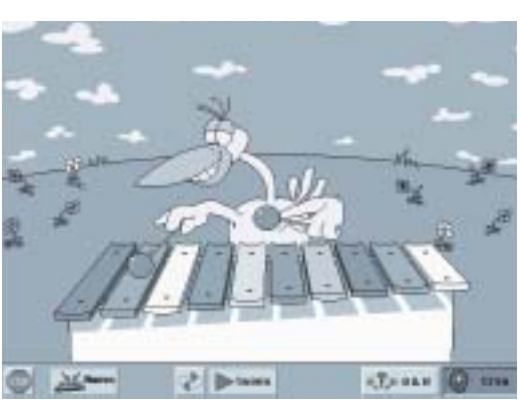

causa-effetto non è sempre possibile con attività tradizionali.

Per le attività di tipo sperimentale che non si possono svolgere con strumenti tradizionali, esistono dei veri e propri "laboratori virtuali", programmi che offrono spazi per

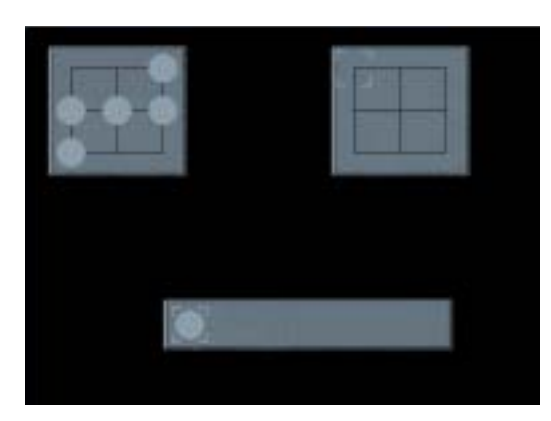

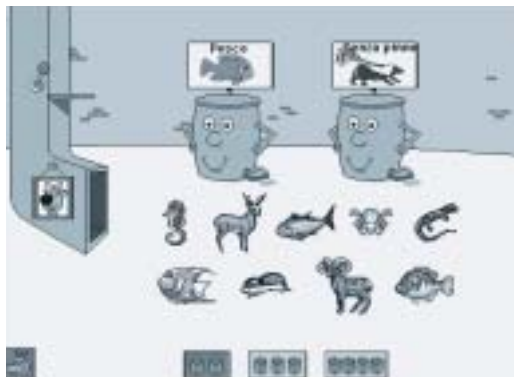

# **Figura 7**

*Un esempio del classico gioco del Memory si trova in "Prime lezioni".*

# **Figura 8**

*"Battista il musicista" in "Giochi di pensiero 1" dà l'opportunità di esercitare la memorizzazione e la rievocazione di una sequenza.*

#### **Figura 9**

*In "Construc" compito dell'utente è riprodurre una copia del modello proposto.*

#### **Figura 10**

*"La macchina per classificare" ne "La casa della scienza di Sammy": nella modalità domanda/risposta, l'utente deve raggruppare le figure secondo determinati attributi, appresi durante la modalità esplorativa.*

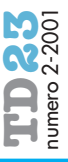

**TD23** numero 2-2001 *Bambini e computer: come cambia il modo di giocare e di imparare* Bambini e computer: come cambia il modo di giocare e di imparare

giocare con i colori e le immagini, modificandole, che propongono strumenti per "fare" ed "ascoltare" musica, e per comporre storie illustrate.

Si tratta, in genere, di ambienti aperti, caratterizzati dalla possibilità di esplorare liberamente le funzionalità che offrono, di manipolare i contenuti, favorendo lo sviluppo della progettualità e della creatività in vari ambiti (grafica, musica, composizione). L'intervento sui contenuti è solitamente diretto, senza la necessità di una mediazione esterna (genitore, insegnante), data la semplicità e l'immediatezza dell'ambiente operativo.

#### *ria": un album elettronico da colorare.*

**Figura 11**

#### **Figura 12**

*"Kid Pix Studio", uno strumento articolato per la grafica e l'animazione.*

*"Animali della fatto-*

# *Per un Laboratorio di educazione all'immagine e grafica*

Esiste una vasta gamma di programmi che si

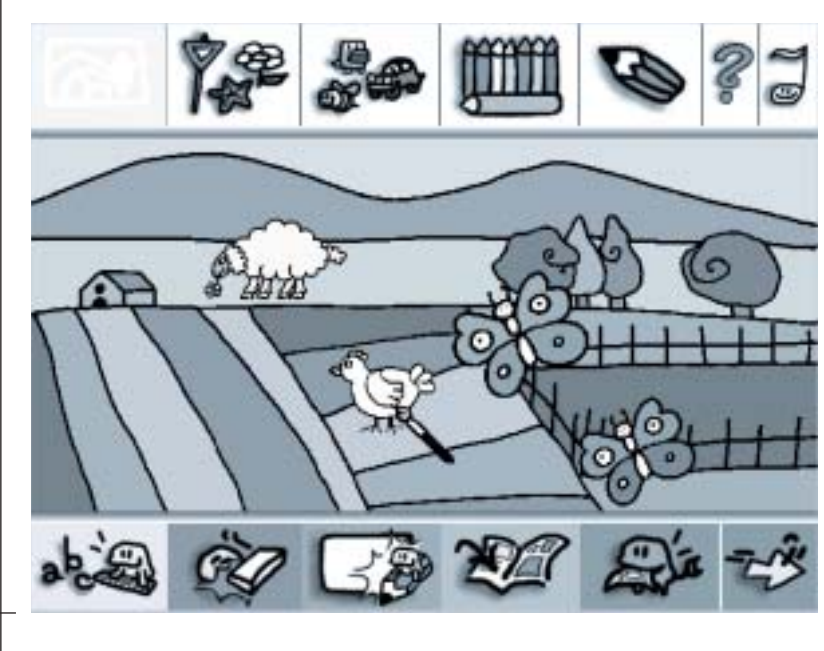

**36**

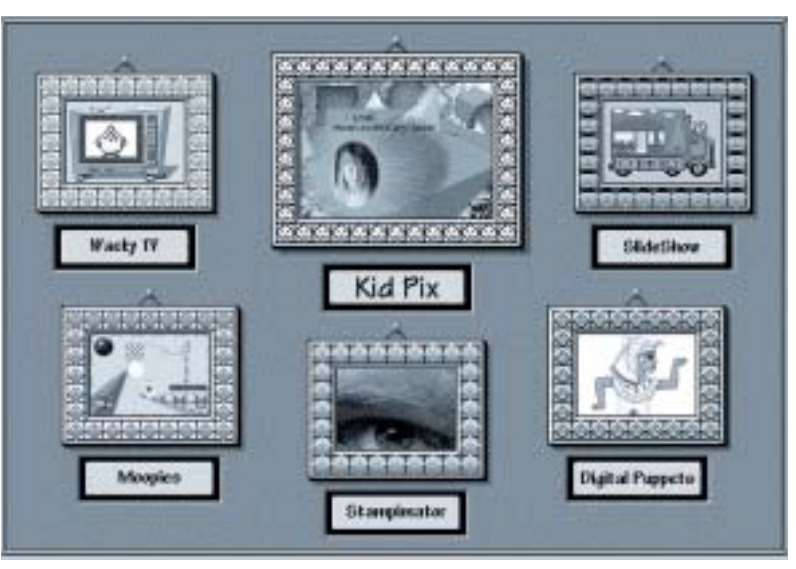

differenziano sia per le potenzialità intrinseche sia per la complessità d'uso, che comprende prodotti semplici e limitati, come gli album elettronici da colorare e stampare (Fig. 11) e strumenti più "difficili" e raffinati per la composizione grafica, l'elaborazione di immagini statiche e in movimento, e la realizzazione di sequenze animate.

Oltre ad essere album elettronici, con disegni già pronti da colorare, molti programmi propongono anche una serie di sfondi, personaggi e oggetti da utilizzare, in un'attività un po' più articolata, per dar vita a storie da colorare, disegnare e scrivere. Il bambino può imparare così ad accostare i colori e a confrontarsi con le proporzioni di oggetti e personaggi, accrescere la propria creatività inventando nuovi disegni e nuove storie, che può scrivere e rileggere.

Strumenti più complessi, per l'elaborazione libera e creativa di grafica ed animazione (Fig. 12), mettono a disposizione una ricca serie di tools con cui si può disegnare, produrre "pagine multimediali", collocare personaggi animati su disegni o fotografie, realizzare slide show, presentazioni e cartoni animati. Accanto agli strumenti grafici tradizionali tipici dei programmi di disegno, ci sono strumenti ed opzioni particolari che ne consentono l'uso anche in attività interdisciplinari.

# *Per un Laboratorio di educazione al suono e alla musica*

Per questo tipo di attività si trovano materiali per esperienze concrete di produzione e manipolazione di suoni che stimolano l'esplorazione e la produzione musicale.

Un esempio è dato dall'ambiente principale di **"Fai musica!"** (Fig. 13), costituito da un'area di lavoro bianca sulla quale comporre musiche a più parti e per diversi strumenti, senza il vincolo in del pentagramma e della notazione musicale tradizionale. Si hanno a disposizione tools e funzioni simili a quelli dei programmi di grafica: pennelli per tracciare liberamente sulla pagina punti e linee che corrispondono a note di durata ed altezza diverse, tavolozza di colori per scegliere i timbri, rettangolo per duplicare, spostare o cancellare porzioni di "musica disegnata", strumenti per il moto retrogrado, contrario, speculare, per la riduzione/aggravamento dei valori ecc. Il programma consente di esplorare la musica istintivamente, tramite il gesto, anche senza la conoscenza delle note.

#### *Per un Laboratorio linguistico-espressivo*

Sono disponibili strumenti per realizzare storie scritte ed illustrate utilizzando librerie di immagini ed elementi già pronti, per inventare storie animate combinando in vari modi personaggi ed ambientazioni.

Ne è un esempio **"Il ranocchio Grok e lo stagno felice"** (Fig. 14). Il programma prevede due ambienti di fruizione: "Colora e Racconta" e "Leggi e Ascolta". Nella parte "Leggi e Ascolta" è possibile ascoltare le storie che raccontano le avventure di Grok, Tart e Pik e vedere i tre amici che si animano interpretando ciò che raccontano. I personaggi possono quindi essere rianimati con un clic del mouse, esistono inoltre personaggi nascosti da cercare, da scoprire e conoscere. Nella parte "Colora e Racconta" si trovano ambienti e personaggi da colorare e completare con disegni personali. Il disegno può essere accompagnato da una storia: un apposito ambiente di scrittura permette di associare i disegni ad un racconto inventato. La storia si può registrare con un microfono e riascoltarla quando si riapre il disegno.

#### **Programmi di introduzione a contenuti ed attività della scuola elementare**

Nel gioco individuale, il bambino non si limita a usare e manipolare gli oggetti che lo circondano, ma manifesta un'esigenza di approfondire la conoscenza della "natura" degli oggetti e della realtà che lo circonda e a porsi ulteriori domande; se in una prima fase dello sviluppo rivolgeva soprattutto all'adulto i suoi "perché", a partire dai 4-5 anni cerca di soddisfare il suo bisogno di conoscere, sperimentando la realtà: vedere i possibili usi di un oggetto, vedere "che cosa succede se...", simulare.

Il bisogno di conoscere cresce con l'età, e avvicinandosi alla scuola elementare il bambino desidera fare "cose da grandi", come leggere, scrivere, contare per poter interpretare quella parte di realtà che gli è ancora sconosciuta. Il bambino tenta di interpretare il codice scritto che lo circonda (dai manifesti alle etichette dei prodotti alimentari), a modo suo, aiutandosi più per associazione con il contenuto che per capacità di decodifica dei grafemi. Parallelamente c'è anche un tentativo di riprodurre le lettere, senza riconoscerle, ricopiandone semplicemente la forma come un disegno qualsiasi. Anche i numeri sono oggetto di curiosità, e il bambino, nel tentativo di contare, cerca di fare delle stime approssimative (tanti, pochi) delle quantità che gli si presentano. Sono numerosi i programmi in commercio

che hanno come obiettivo l'introduzione a contenuti ed attività tipici dei primi anni della scuola elementare.

Dal punto di vista della modalità con cui intendono far "apprendere" si possono individuare due strategie prevalenti:

- Ambienti esercitativi, di solito presentati sotto forma di gioco, per imparare esplorando, giocando, sperimentando e per potenziare abilità di base precedentemente acquisite;
- Ambienti ipertestuali per l'approfondimento di argomenti specifici o per l'acquisizione di nuove conoscenze, caratterizzati dalla possibilità di consultare i contenuti in maniera non sequenziale, libera e personale.

Dal punto di vista dei contenuti, accanto a programmi monotematici, più frequente**Figura 13**

*"Fai musica!", editor per sperimentare attività di elaborazione sonora e musicale.*

# **Figura 14**

*"Il ranocchio Grok e lo stagno felice", oltre a leggere e ascoltare è possibile colorare e scrivere storie.*

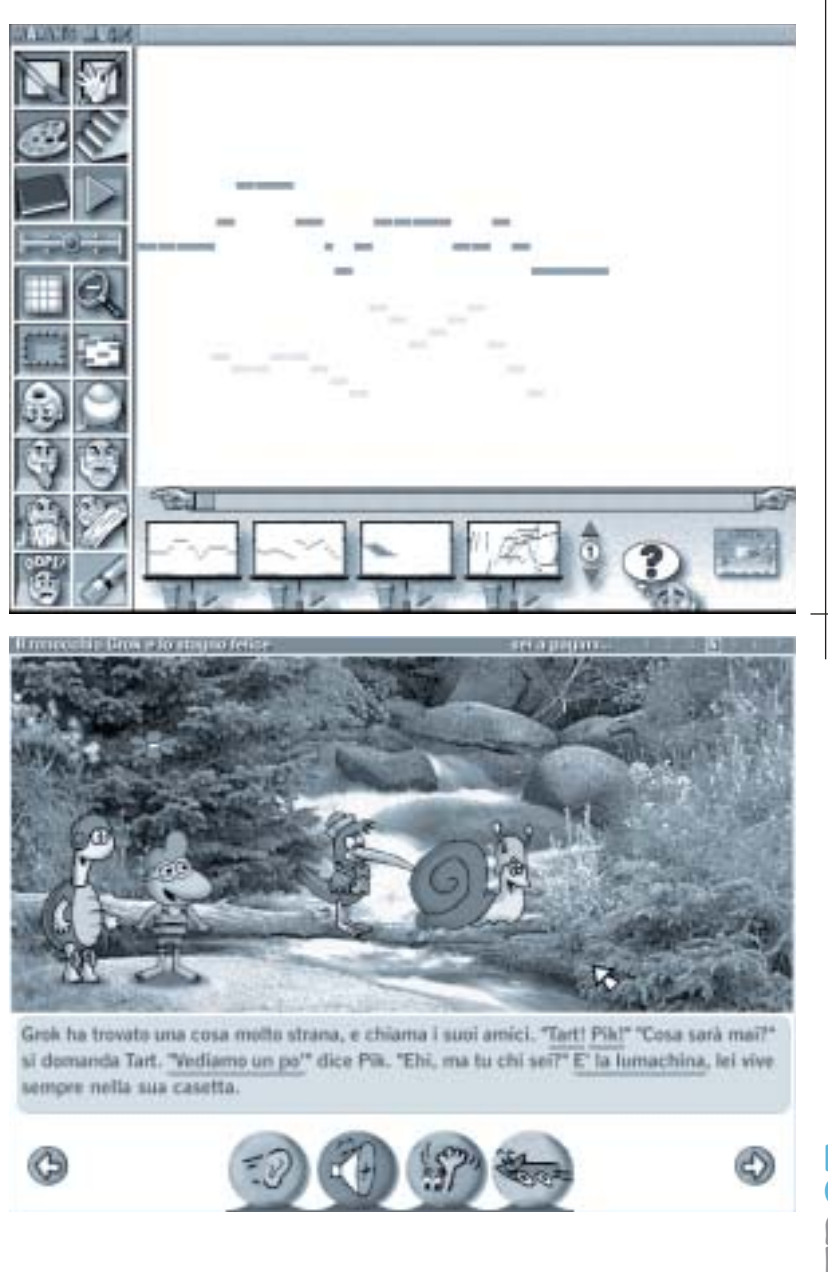

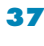

mente si trovano programmi pluritematici che, toccando diversi ambiti disciplinari, possono essere usati per avviare alla lettoscrittura, al calcolo, ad una seconda lingua, o fornire elementi di scienze e tecnologia.

#### *Avvio alla letto-scrittura*

Per una prima alfabetizzazione della lingua (italiana o straniera), sono disponibili programmi (monotematici o pluritematici) che, nella maggior parte dei casi, si presentano come ambienti esplorativi ed esercitativi; in particolare si tratta di:

- esercizi presentati come giochi per apprendere la corrispondenza fonema/grafema e passare gradualmente alla lettura di parole;
- esercizi di completamento della scrittura di semplici parole;
- letture ipertestuali o narrazioni guidate in lingua italiana e lingua 2 in alcuni casi vivacizzate da brevi giochi-esercizio.

#### *Alcuni esempi*

Il "**Negozio di Abbigliamento**" è un'atti-

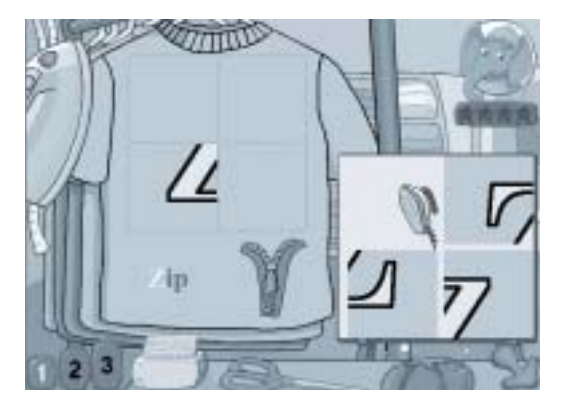

vità per l'apprendimento della corrispondenza fonema/grafema, presente nel CD-Rom pluritematico **"Imparo prima"** accanto a vari giochi-esercizi per imparare ad associare forme e dimensioni, ordinare e contare oggetti. Di fronte a risposte errate, il programma fornisce aiuti ed incentivi vocali a continuare fino al punto di proporre la risposta corretta. In un modulo per l'insegnante è riportato il resoconto dei progressi dell'utente, con i tentativi e la percentuale di successi sul totale per ciascuna delle attività svolte, al fine di verificare i risultati raggiunti e segnalare le aree che potrebbero richiedere maggiore attenzione.

Il CD-Rom **"Gli sport"** (della collana PC-Genius) è una raccolta di giochi/esercizi da svolgere da soli o in coppia, per sviluppare abilità linguistiche e logico-matematiche; in particolare, il gioco "**Lo sci**" richiede di discriminare suoni simili quali S/Z e di completare parole, scrivendo le lettere opportune.

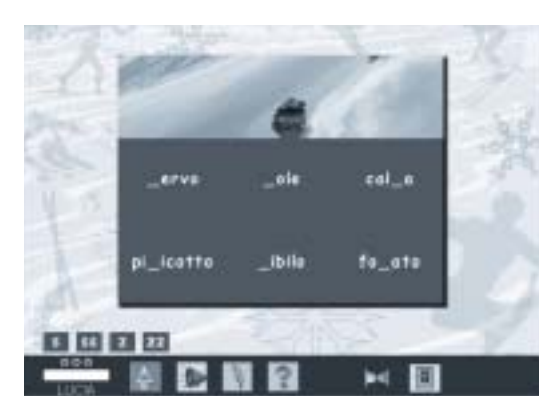

In un'apposita sezione il programma registra, per ogni utente, il livello di abilità in cui si è esercitato, il tempo impiegato ed il punteggio conseguito in ogni prova.

# "**Kiyeko e i ladri della notte**" fornisce un

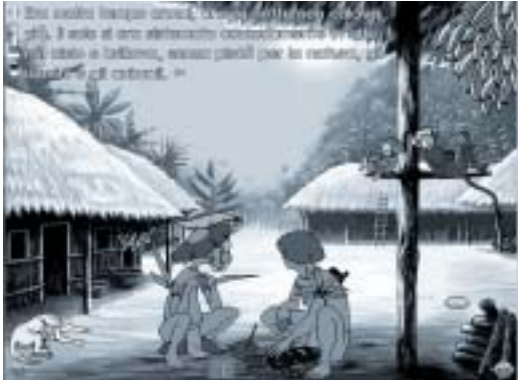

tipico esempio di lettura guidata e interattiva; si tratta di una fiaba presentata sotto forma di cartone animato suddiviso in 11 quadri, ciascuno ricco di immagini, animazioni, commenti sonori, musica. Il commento sonoro è fornito in cinque lingue (inglese, francese, tedesco, italiano e spagnolo) attivabili in qualunque fase della fruizione; i testi recitati dalla voce fuori campo scorrono sullo schermo, stimolando il bambino a seguire le parti scritte, oltre che ad ascoltare. All'interno dei vari riquadri che compongono la storia ci sono zone cliccabili associate ad azioni che animano la visione del prodotto.

"**Payuta e il dio delle tempeste**" è una fiaba interattiva vivacizzata da animazioni e giochi, fruibile seguendo un percorso libero o una lettura guidata.

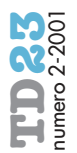

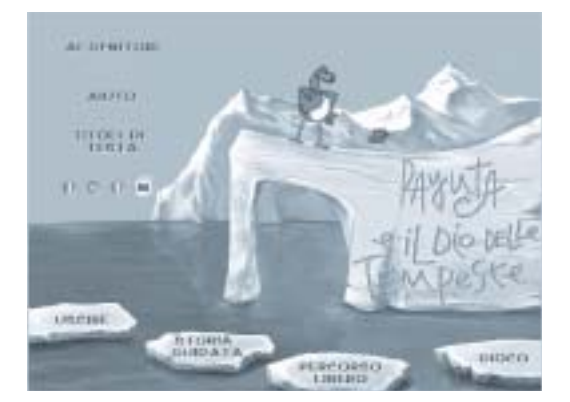

Il programma consente una scelta fra tre lingue: italiano, francese, inglese. Contiene giochi di abilità: puzzle, esercizi di memoria e di identificazione degli animali. L'opzione karaoke permette al bambino di cantare con gli animali e i personaggi della storia.

#### *Apprendimento della matematica della logica di base*

Per quanto riguarda la logica, l'obiettivo ricorrente nei vari programmi è quello di indurre i bambini ad analizzare e risolvere problemi attraverso lo sviluppo di strategie. Ad esempio, in **"Giochi di pensiero 1"** si trova **"La bottega dei Fripple"**, un am-

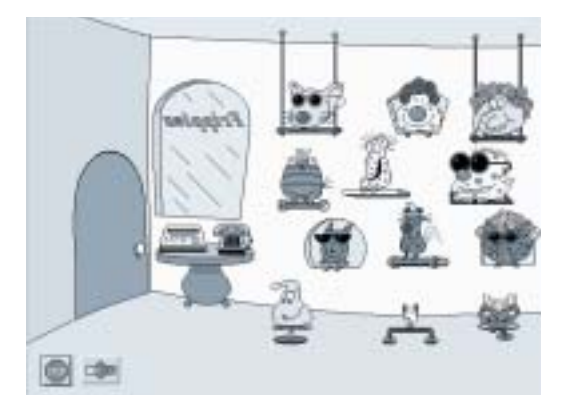

biente specificamente dedicato all'uso di tre connettivi logici fondamentali ("e", "o", "non") e alla descrizione delle proprietà di un insieme di oggetti (i fripple, appunto, animaletti che si distinguono per il loro colore, per i capelli, gli occhiali, ...).

Per l'apprendimento delle basi della matematica, sono disponibili programmi, fruibili in maniera libera o guidata, per l'apprendimento del concetto di numero e il passaggio graduale dal simbolo al segno convenzionale. Ad esempio in **"Adibù 4-5 anni"**, nella sezione "Contare" esistono una serie di attività che avviano al calcolo, alla numerazione, alla comparazione, ai problemi.

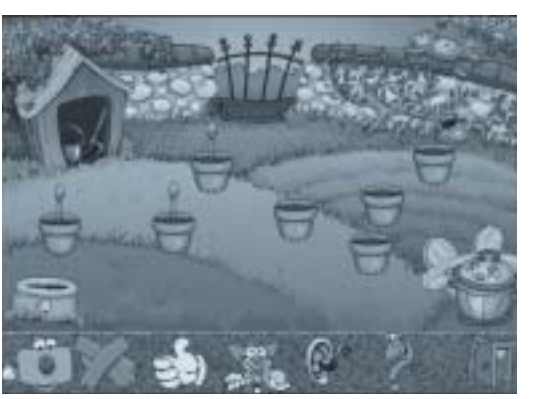

# *Scienza e tecnologia*

Ambienti ipertestuali e interattivi per informarsi, documentarsi, approfondire, apprendere idee, concetti e abilità operative sono previsti in versioni "junior"; l'intento è quello di avvicinare anche i più piccoli alle opere di consultazione, con un linguaggio semplice ed adeguato, a partire da una selezione di contenuti che facciano leva sulla curiosità e l'interesse, per arricchire il bagaglio di conoscenze dei bambini.

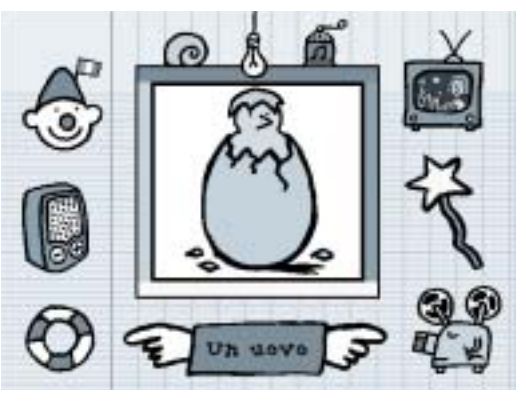

**"Bim-Bum-Ba. C'è qualcosa dentro"** è un software che guida i bambini a scoprire gli oggetti e il mondo circostante facendo leva sulla curiosità. Il tema conduttore è quello degli oggetti che ne contengono altri al loro interno, una categoria molto varia che raggruppa cose diverse fra di loro ma tutte appartenenti alla vita dei bambini: un pacco regalo, una busta, una tana, un panino, il guscio di una lumaca, un uovo, il naso, un museo... La schermata di base mostra una cornice, al centro, in cui cliccare e far comparire a rotazione gli oggetti; ciascun nome è scritto e pronunciato nella lingua selezionata (italiano, inglese, francese, tedesco, spagnolo); tutto intorno una serie di icone da esplorare con il mouse servono per attivare i filmati, i giochi e il quiz show. I filmati rivelano aspetti curiosi e divertenti sugli oggetti mostrati; i giochi, numerosi e

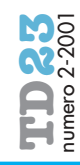

differenziati si basano sulla capacità di osservazione, sui riflessi, sulla logica e sulla fantasia; il quiz serve per verificare la comprensione dei concetti.

Anche per gli argomenti a carattere scientifico, non mancano programmi articolati, che oltre a proporre giochi ed esercizi per l'acquisizione di varie competenze (abilità di base, logica...), forniscono occasioni di apprendimento di nozioni, mantenendo la stessa modalità di interazione di esplorazione e di gioco, senza creare una netta separazione tra giocare e imparare, contribuendo a mantenere vivo lo spontaneo bisogno di conoscere. Ne è un esempio **"Lo stagno delle querce"** di **"La casa della scienza di Sammy"** in cui si possono osservare ed apprendere notizie sull'ecosistema dello stagno con il variare delle stagioni.

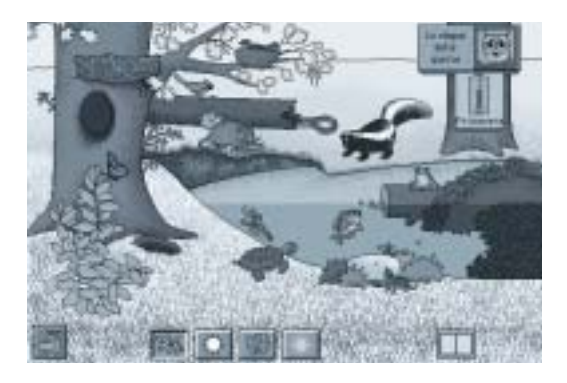

#### **RIASSUMENDO**

I bambini apprendono ad apprendere esplorando, manipolando, giocando, facendo. Hawkins [Hawkins, 1974] chiama questo agire "pasticciamento", ed è una tappa fondamentale nella costruzione del rapporto con la realtà.

Emergono evidenti cambiamenti, in questa generazione, nel fare, nell'imparare, nel giocare strettamente collegati all'utilizzo delle nuove tecnologie.

Le risorse informatiche di cui oggi disponiamo consentono, in buona misura, di "fare" una didattica che tenga presente tale esigenza, senza ridurre i contenuti o abolire nozioni ed informazioni, per trasmetterli nella maniera più consona, sfruttando le potenzialità che caratterizzano gli strumenti multimediali sia sul piano dell'interazione con l'utente sia sul piano dell'efficacia didattica.

L'utilizzo del calcolatore, prima ancora di essere un'occasione di apprendimento di contenuti specifici, anche in una situazione di gioco può fornire una prima alfabetizzazione informatica, per raggiungere una certa autonomia nell'uso del computer; anche i bambini che non sanno leggere riescono, in alcuni casi, a gestire il PC e a districarsi nei menu per lanciare da soli il software che desiderano, talvolta riproducendo per imitazione le sequenze e gli spostamenti del mouse che hanno visto fare da genitori e insegnanti.

*"Introdurre il computer, quindi, non è fine a se stesso: non un rococò tecnologico* [Cangià, 1996]*, un apparire una scuola alla moda, ma un consapevole avvio dell'alfabetizzazione informatica; non sostituisce altre esperienze: si integra con nuovi media, nuovi linguaggi, nelle varie esperienze ludiche, attive, relazionali; non è precocismo: interlocutore è il bambino nato in un mondo dominato da massmedia e, nutrendosi per immersione* [Maragliano, 1998]*, già a tre anni è portatore di saperi tecnologici."*

In qualsiasi situazione nuova, sia che si tratti di un gioco sia che si tratti di apprendimento, l'immediata intuizione delle regole del gioco contribuisce a mantenere elevata la motivazione e stimola a "proseguire" l'attività intrapresa; molti dei software pensati per un pubblico giovane ed inesperto, rivelano questa logica in un'interazione semplice, basata su un'interfaccia grafica con colori vivaci, feedback3 vocali e menu iconici anziché su messaggi scritti.

Gli strumenti multimediali possono avere un grosso potenziale educativo in quanto, nella trasmissione dei contenuti, di norma utilizzano più canali comunicativi (testo, audio, video…) finalizzandoli ad un obiettivo comune di apprendimento e quindi possono, integrandosi a vicenda, offrire più opportunità di comprensione rispetto a strumenti tradizionali. Per Gardner [Gardner, 1983] i bambini *"ignorando i confini fra discipline, li violano, compiono originali analogie, metafore, specie di tipo*, *sensoriale, che sono parte del loro sforzo di crescere e capire il mondo".* 

La struttura stessa dei software multimediali favorisce una personalizzazione dell'apprendimento, consentendo di scegliere il percorso di fruizione e di focalizzare la propria attenzione su determinati concetti. I programmi educativi forniscono spesso occasioni per esperienze interdisciplinari; ogni ambiente ha la tendenza a fornire diverse occasioni di apprendimento in diverse aree, con un'accurata selezione dei contenuti che parte da competenze che il bambino possiede per farlo crescere sia sul piano delle competenze che delle conoscenze; si passa così dalle scienze alla matematica, attraverso il dise-

# **40**

**3** In Midoro V. (a cura di), "Argomenti di Tecnologie Didattiche", Menabò 1998, pagg. 227-236, il feedback viene considerato da A. Andronico come una delle potenzialità del software didattico "per tutti i meccanismi di verifica, non solo del livello di apprendimento (competenza raggiunta in un dato campo) ma, fondamentalmente, per le possibilità di recupero immediato (anche tramite intervento diretto del Docente) delle situazioni critiche e non completamente apprese o maturate."

gno, la grafica, la lingua, assecondando una attitudine naturale nei bambini che, come dice Hawkins [Hawkins, 1974], pare *"usino gli stivali dalle sette leghe, notando che passano facilmente dalla matematica alla scienza o all'arte decorativa o alla dinamica".* 

Il computer è uno strumento ideale per agire creativamente (da soli o in gruppo) per giocare con linguaggi e media diversi; offre l'occasione di essere autore e non sentirsi solo un fruitore di contenuti, grazie a programmi per attività di tipo sperimentale che consentono di manipolare suoni, immagini, colori, come veri laboratori. Proprio queste attività di manipolazione, di sperimentazione, di costruzione di oggetti costituiscono anche preziose occasioni di socializzazione e di apprendimento collaborativo.

Ulteriori informazioni relative ai software citati sono disponibili sul sito del Servizio di Documentazione sul Software Didattico all'indirizzo http://sd2.itd.ge.cnr.it

# *riferimenti bibliografici*

Cangià, C., Un'architettura tutta da inventare, in *Didattica e Nuove Tecnologie*, n. 1/1996, pag. 6-9.

Chioccariello, A., Il computer nella scuola dell'infanzia, in *TD - Tecnologie Didattiche*, n. 2/2000, pag. 36-43.

Fasce, M., *Come la sabbia, manipoliamo il computer. Il pasticciamento e l'interazione tra pari alla macchina nella scuola dell'infanzia*, Atti del convegno TED, Genova 12-14 febbraio 2001, pag. 329.

Gardner, H., *Frames of mind.*

*The theory of multiple intelligences*, Basic Book Inc., New York (tr. it. *Formae mentis. Saggio sulla pluralità delle intelligenze*, Feltrinelli, Milano, 1983.

Hawkins, D., *The informed vision*, Agathon Press Inc. 1974 (tr. it. *Imparare a vedere. Saggi* *sull'apprendimento e sulla natura umana*, Loescher, Torino, 1979).

Maragliano, R., *Manuale di didattica multimediale*, Laterza, Roma, 1998